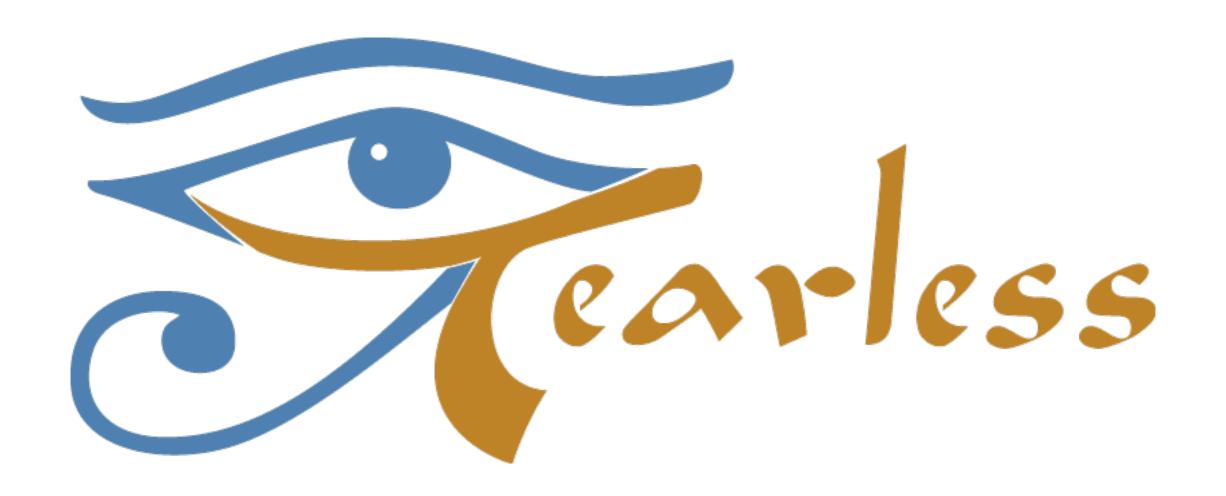

#### **Demonstrators**

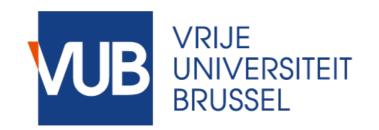

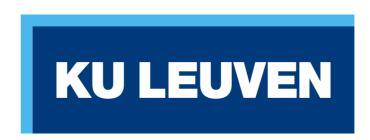

## Tearless Demonstrators

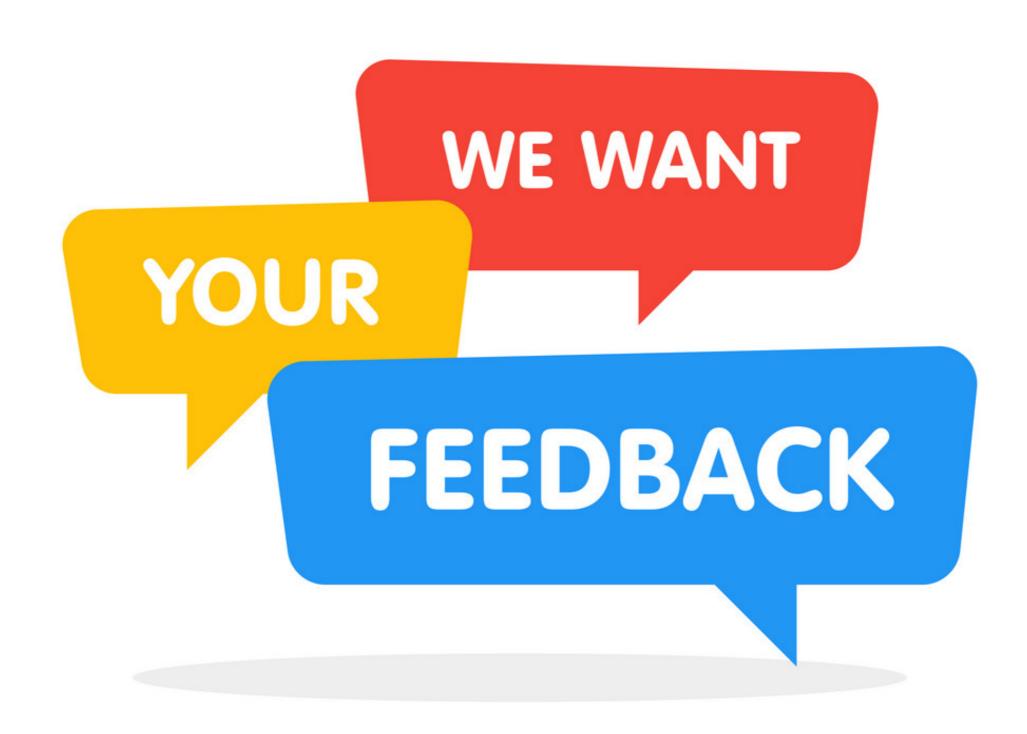

stip.js tierless programming with annotations and recommender system **CScript & SECROs** strong eventual consistency for replicated objects **TIPC** automatically checking advanced web API constraints **Aran & Linvail** dynamic analyses for JavaScript **StackFul** generate test input for web applications **NodeSentry** security framework for NodeJS SGX middleware to support the use of Intel SGX **Gavial** combine ideas from multi-tier languages with FRP

tierless programming with annotations and recommender system stip.js **CScript & SECROs** strong eventual consistency for replicated objects **TIPC** automatically checking advanced web API constraints **Aran & Linvail** dynamic analyses for JavaScript **StackFul** generate test input for web applications **NodeSentry** security framework for NodeJS SGX middleware to support the use of Intel SGX **Gavial** combine ideas from multi-tier languages with FRP

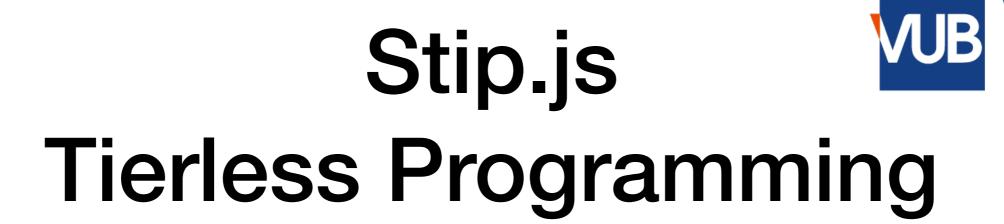

- ✓ Automatic tier-splitting between client and server
- ✓ Customise tier-splitting process with annotations
- √ Feedback on offline availability

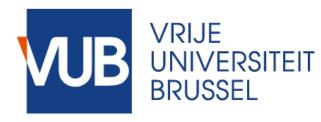

- ✓ Automatic tier-splitting
- ✓ Customise tier-splitting process with annotations
- √ Feedback on offline availability

```
/* @slice server */
     function broadcast(msg) {
       displayMessage(msg);
   /* @slice client */
     var clientId = "user" + Math.random();
11
     function displayMessage(msg) {
12
       $("#msgs").append(msg);
13
15
     broadcast(clientId + " says hello!");
17
                 6
18
```

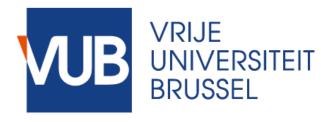

- ✓ Automatic tier-splitting
- ✓ Customise tier-splitting process with annotations
- √ Feedback on offline availability

```
/* SERVER CODE */
 3 server.expose({
   broadcast : function (msg, cb) {
       server.rpc('displayMessage', msg);
 7 })
 8
10 /* CLIENT CODE */
11
12 var clientId = "user" + Math.random();
13 client.expose({
   displayMessage : function (msg, cb) {
14
   $("#msgs").append(msg);
16
17 })
18
19 client.rpc('broadcast',
   clientId + " says hello!");
```

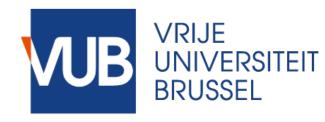

- √ Automatic tier-splitting
- ✓ Customise tier-splitting process with annotations
- √ Feedback on offline availability

#### **PLACEMENT**

@client
@server
@shared
@ui

#### COMMUNICATION

@remoteCall
@remoteFunction
 @reply
 @broadcast
 @blocking

#### **DATA SHARING**

@local @copy @observable @replicated

#### **FAILURE HANDLING**

@defineHandler
@useHandler

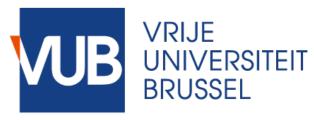

- ✓ Automatic tier-splitting
- ✓ Customise tier-splitting process with annotations
- ✓ Feedback on offline availability

```
placement strategy report
        client slices

    browser

        server slices
         - data
         0% [
                                   ] 100%
          = client
          = server
        Application level of offline availability: 10%
        Consider making following constructors replicated or observable
         - Meeting
         - Task
        Consider making following declaration replicated or observable
         - var meetings;
         - var tasks;
         - var courses;
         var latestUpdate;
                                       9
```

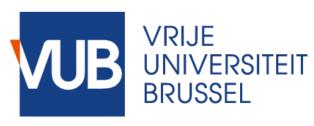

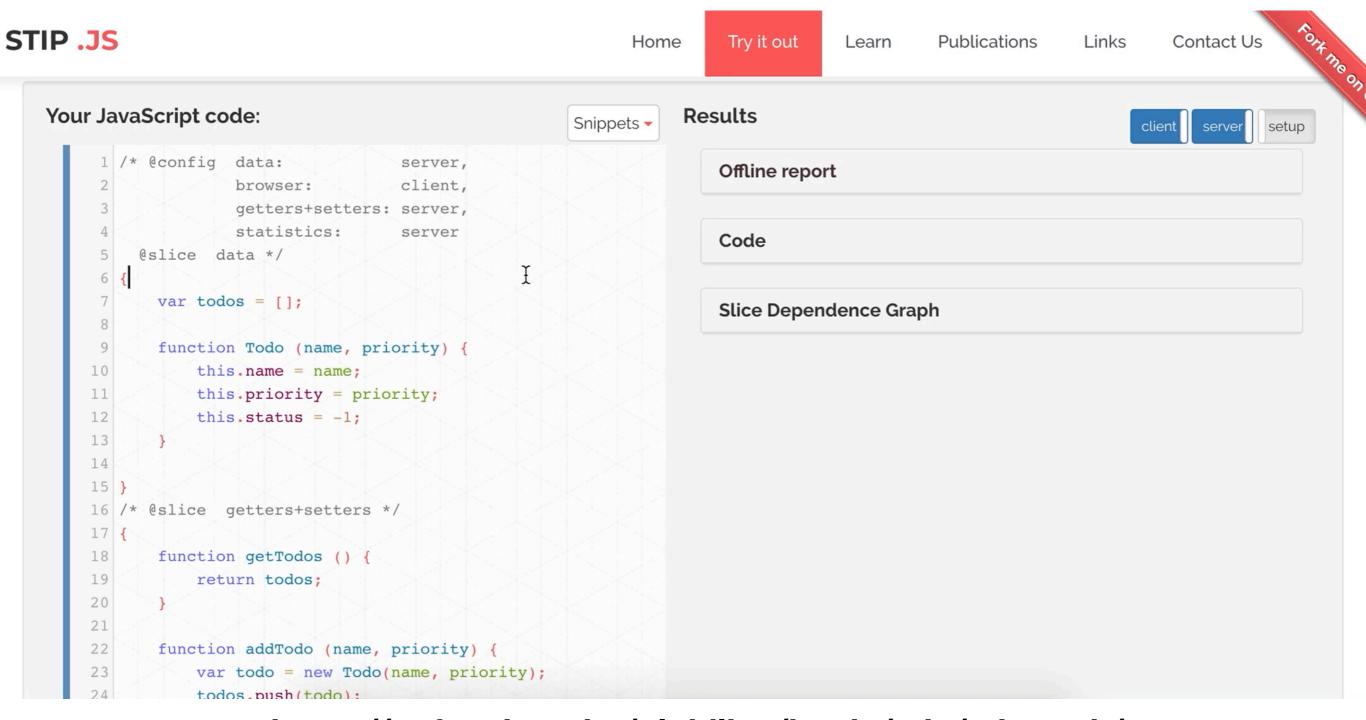

https://soft.vub.ac.be/~lphilips/jspdg/stip/stip-web/

stip.js tierless programming with annotations and recommender system **CScript & SECROs** strong eventual consistency for replicated objects **TIPC** automatically checking advanced web API constraints **Aran & Linvail** dynamic analyses for JavaScript **StackFul** generate test input for web applications **NodeSentry** security framework for NodeJS SGX middleware to support the use of Intel SGX Gavial combine ideas from multi-tier languages with FRP

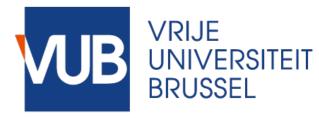

- √ Facilitate replication in JavaScript
- ✓ Choose between highly available or strongly consistent replicated objects

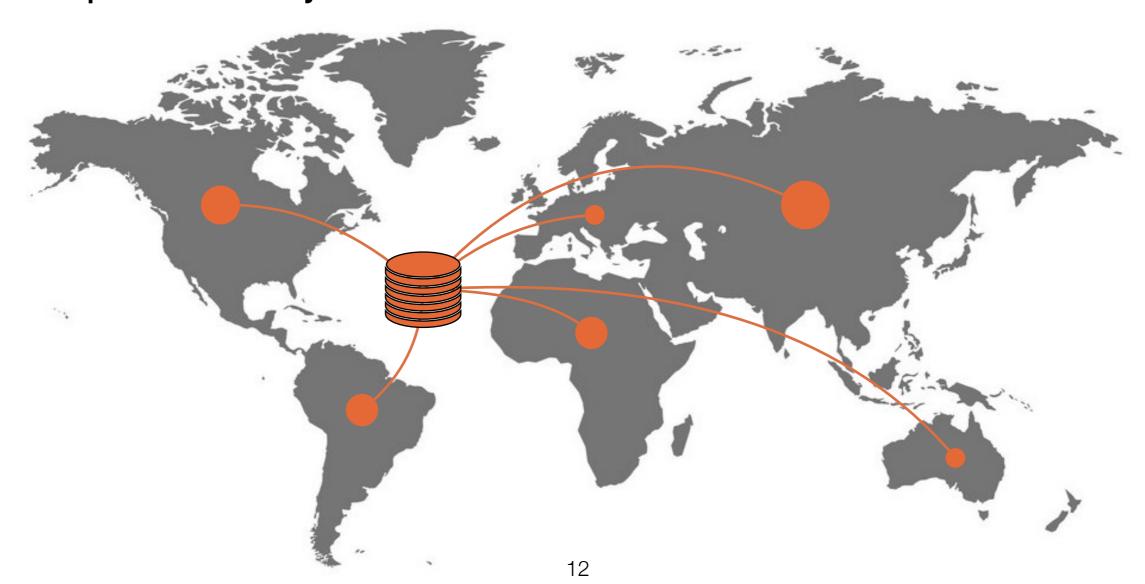

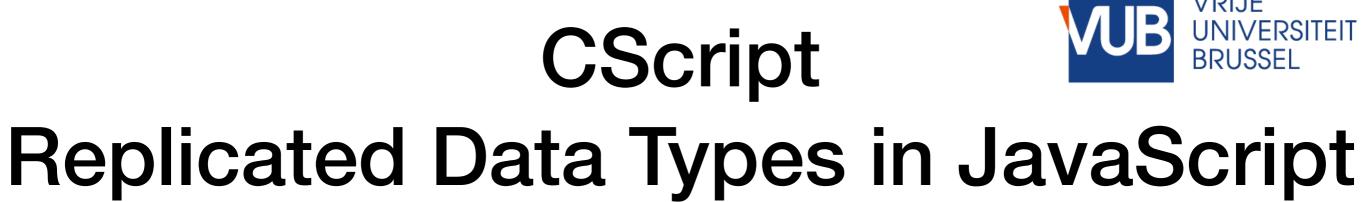

- √ Facilitate replication in JavaScript
- ✓ Choose between highly available or strongly consistent replicated objects

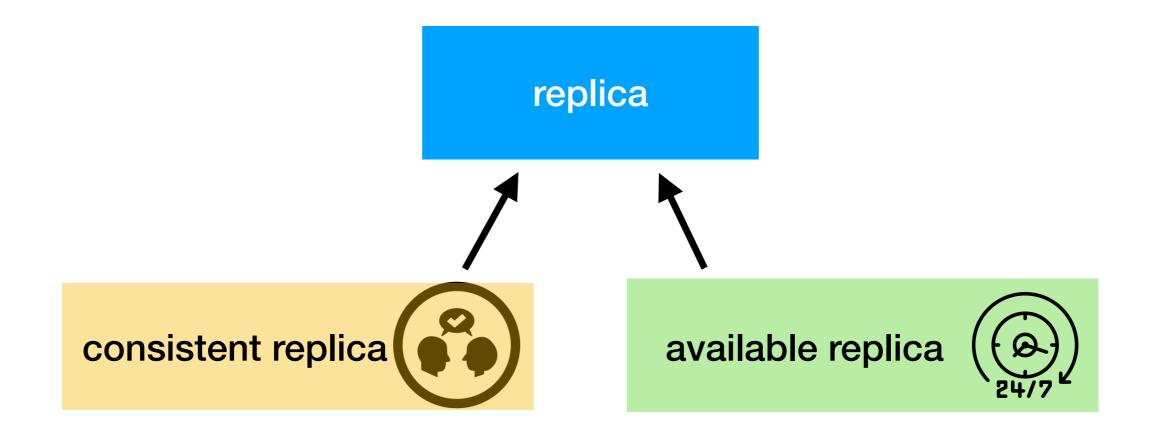

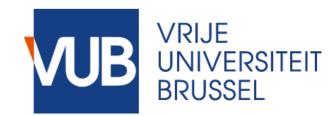

# Replicated Data Types in JavaScript

- √ Facilitate replication in JavaScript
- ✓ Choose between highly available or strongly consistent replicated objects

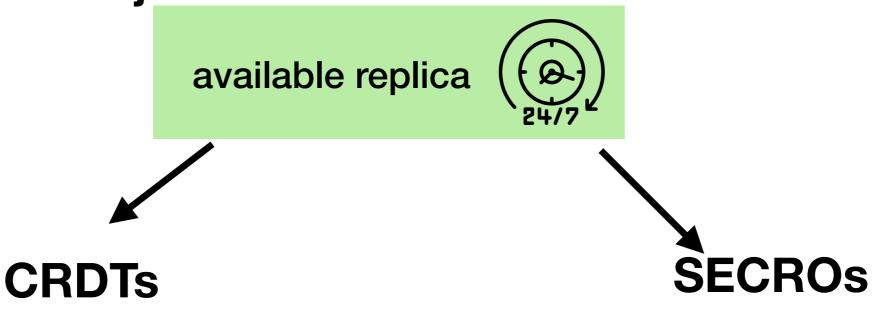

conflict-free replicated data type

strongly eventual consistent replicated objects

- X all operations must be commutative
- X limited set of CRDTs
- X not generally applicable

- employ application invariants
- ✓ modular + composable objects
- **general-purpose data types**

# **CScript**

# Replicated Data Types in JavaScript

√ Facilitate replication in JavaScript

✓ Choose between highly available or strongly consistent

replicated objects

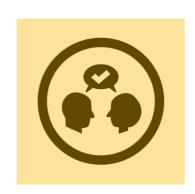

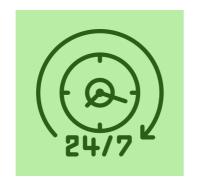

| Grocery Lists          |   |
|------------------------|---|
| New                    |   |
| Name                   |   |
| Author                 |   |
| Create                 |   |
| Lists                  |   |
| Shopping List by Kevin |   |
| Mangos (3/5)           | 8 |
| Lasagna (0/2)          | 8 |
| Pizza (0/1)            | 8 |

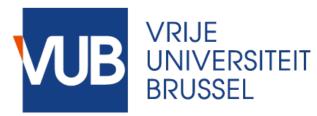

| ser | vice | e GroceryService {                                           |
|-----|------|--------------------------------------------------------------|
|     | rep  | <pre>list = new GroceryList();</pre>                         |
|     | rep  | <pre>inventory = new Inventory();</pre>                      |
|     | cons | <pre>structor(name, author){   this.name = name;</pre>       |
|     | }    | <pre>this.author = author;</pre>                             |
|     | add( | <pre>(item, qty) {     potupe this list add(item atv);</pre> |
|     | }    | <pre>return this.list.add(item, qty);</pre>                  |
|     | dele | ete (itemName) {                                             |
|     | }    | <pre>return this.list.delete(itemName);</pre>                |
| }   | buy( | (itemName , qty ) { /* */ }                                  |
|     |      |                                                              |

| Grocery Lists          |   |   |  |  |
|------------------------|---|---|--|--|
| New                    |   |   |  |  |
| Name                   |   |   |  |  |
| Author                 |   |   |  |  |
| Create                 |   |   |  |  |
| Lists                  |   |   |  |  |
| Shopping List by Kevin |   |   |  |  |
| Mangos (3/5)           | 0 | 8 |  |  |
| Lasagna (0/2)          | 0 | 8 |  |  |
| Pizza (0/1)            | 0 | 8 |  |  |

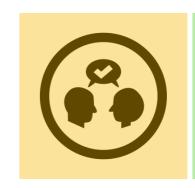

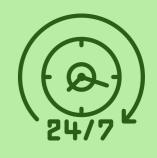

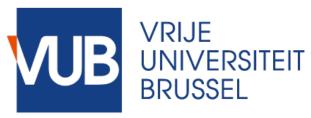

| ser | rvice GroceryService {                                                                |
|-----|---------------------------------------------------------------------------------------|
|     | <pre>rep list = new GroceryList(); rep inventory = new Inventory();</pre>             |
|     | <pre>constructor(name, author){    this.name = name;    this.author = author; }</pre> |
|     | <pre>add(item, qty) {     return this.list.add(item, qty); }</pre>                    |
|     | <pre>delete (itemName) {     return this.list.delete(itemName); }</pre>               |
| }   | <pre>buy(itemName , qty ) { /* */ }</pre>                                             |

| Grocery Lists          |   |   |  |  |  |
|------------------------|---|---|--|--|--|
| New                    |   |   |  |  |  |
| Name                   |   |   |  |  |  |
| Author                 |   |   |  |  |  |
| Create                 |   |   |  |  |  |
| Lists                  |   |   |  |  |  |
| Shopping List by Kevin |   |   |  |  |  |
| Mangos (3/5)           | 0 | 8 |  |  |  |
| Lasagna (0/2)          | 0 | 8 |  |  |  |
| Pizza (0/1) •          | 0 | 8 |  |  |  |

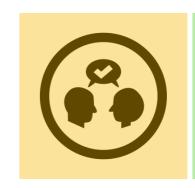

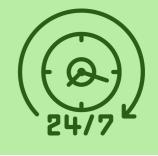

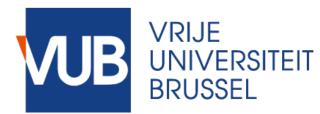

```
class GroceryList extends SECRO {
   constructor() {
       super();
       this.items = new Map();
   add(item, qty) {
      const description =
        this.items.getOrElse(item.name, {requested: 0, bought: 0});
      description.requested += qty;
      this.items.set(item.name, description);
   }
   post add(oState, state, args, res) {
       const [item] = args,
             addedQty = item.requested,
             resQty = state.items.getOrElse(item.name, 0).requested;
       return resQty >= addedQty;
   delete(itemName) {
       this.items.delete(itemName);
                                         18
```

stip.js tierless programming with annotations and recommender system **CScript & SECROs** strong eventual consistency for replicated objects **TIPC** automatically checking advanced web API constraints **Aran & Linvail** dynamic analyses for JavaScript **StackFul** generate test input for web applications **NodeSentry** security framework for NodeJS SGX middleware to support the use of Intel SGX Gavial combine ideas from multi-tier languages with FRP

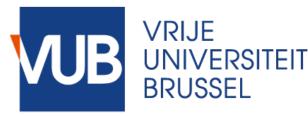

# TIPC Static type checking for web applications

- √ Improve success rate of API requests in web applications
- ✓ Automatic checking of constraints imposed by API provider
- ✓ Errors at compile time

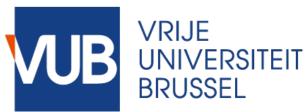

# TIPC Static type checking for web applications

- ✓ Improve success rate of API requests in web applications
- ✓ Automatic checking of constraints imposed by API provider
- ✓ Errors at compile time

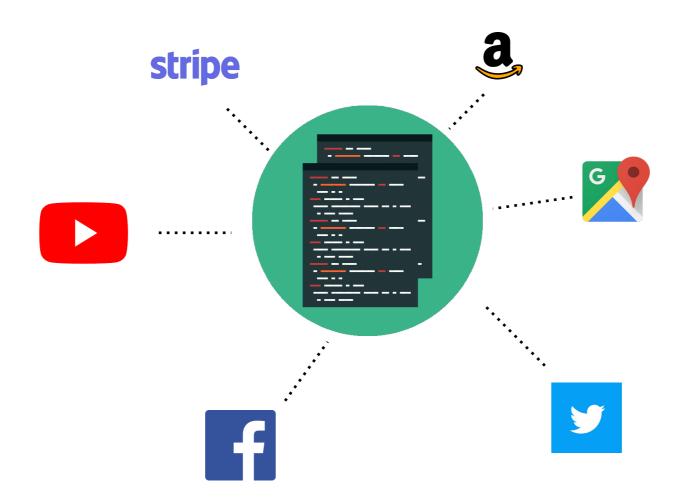

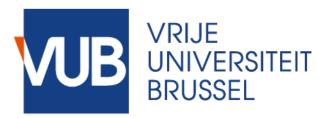

### **TIPC**

### Static type checking for web applications

- √ Improve success rate of API requests in web applications
- ✓ Automatic checking of constraints imposed by API provider
- ✓ Errors at compile time

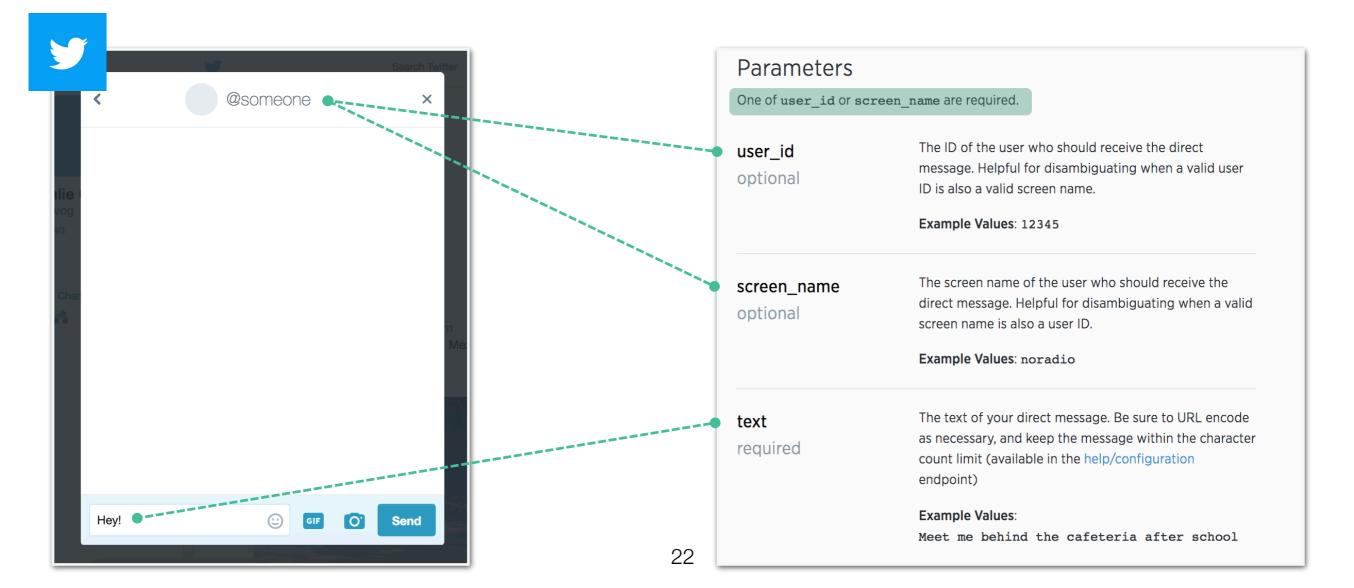

### **TIPC**

### Static type checking for web applications

- √ Improve success rate of API requests in web applications
- ✓ Automatic checking of constraints imposed by API provider
- ✓ Errors at compile time

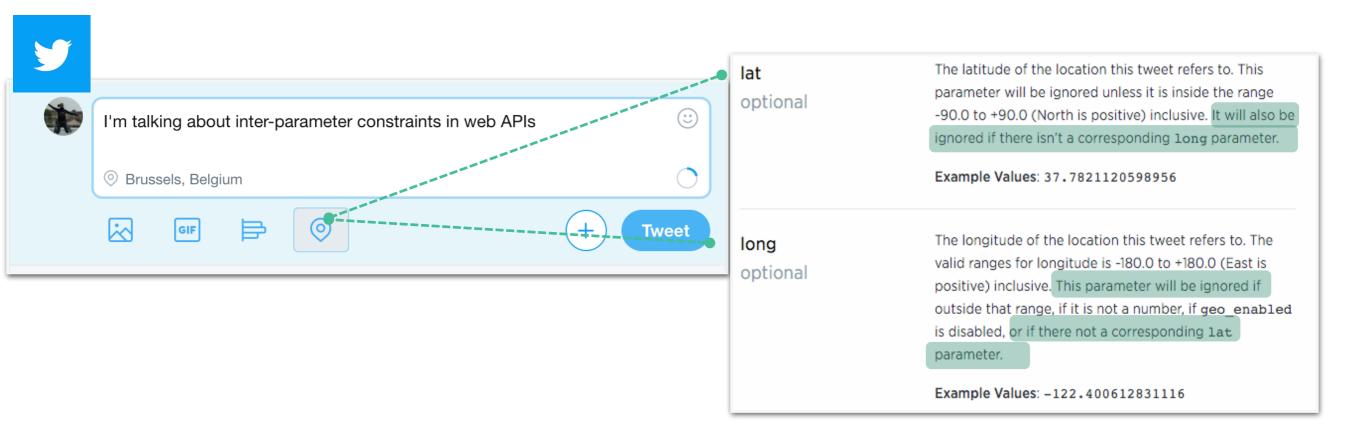

### **TIPC**

### Static type checking for web applications

- √ Improve success rate of API requests in web applications
- ✓ Automatic checking of constraints imposed by API provider
- ✓ Errors at compile time

```
user_id
optional

screen_name
optional

text
required
```

#### **TIPC**

### Static type checking for web applications

- ✓ Improve success rate of API requests in web applications
- ✓ Automatic checking of constraints imposed by API provider
- ✓ Errors at compile time

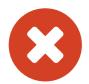

Request to "api.twitter.com/1.1/direct\_messages/new.json" is incorrect: the exclusive constraint on user\_id and screen\_name is not satisfied.

### **TIPC**

### Static type checking for web applications

```
demo.ts
     interface PrivateMessage {-
      --text?: string;--
      userid?: number;
      --screenname?: string;--
     } constrains {-
      present(text);
      or(and(present(userid), not(present(screenname))), -
      and(not(present(userid)), present(screenname)));
10
```

▲ 0 ⓒ 0 10:1

LF UTF-8 TypeScript 2.1.6 . ☐ GitHub → Git (0)

stip.js tierless programming with annotations and recommender system **CScript & SECROs** strong eventual consistency for replicated objects **TIPC** automatically checking advanced web API constraints **Aran & Linvail** dynamic analyses for JavaScript **StackFul** generate test input for web applications **NodeSentry** security framework for NodeJS SGX middleware to support the use of Intel SGX Gavial combine ideas from multi-tier languages with FRP

- ✓ Develop custom dynamic analyses for web applications
- √ Tailored to JavaScript
- ✓ Built-in support for external libraries

**VRIJE** 

BRUSSEL

- ✓ Develop custom dynamic analyses for web applications
- √ Tailored to JavaScript
- ✓ Built-in support for external libraries

program profiling

data flow analysis

control-flow analysis

type checking

whitebox testing

model checking

information flow analysis

program slicing

- ✓ Develop custom dynamic analyses for web applications
- √ Tailored to JavaScript
- ✓ Built-in support for external libraries

program profiling

data flow analysis

control-flow analysis

measure frequency of function calls

**VRIJE** 

**BRUSSEL** 

type checking whitebox testing

model checking

information flow analysis

program slicing

- ✓ Develop custom dynamic analyses for web applications
- √ Tailored to JavaScript
- ✓ Built-in support for external libraries

program profiling

data flow analysis

control-flow analysis

dead code elimination

**VRIJE** 

**BRUSSEL** 

type checking whitebox testing

model checking

information flow analysis

program slicing

- ✓ Develop custom dynamic analyses for web applications
- √ Tailored to JavaScript
- ✓ Built-in support for external libraries

program profiling

data flow analysis

control-flow analysis

type checking

whitebox testing

model checking

information flow analysis

program slicing

taint analysis

**VRIJE** 

**BRUSSEL** 

**VRIJE** 

**BRUSSEL** 

- ✓ Develop custom dynamic analyses for web applications
- √ Tailored to JavaScript
- ✓ Built-in support for external libraries

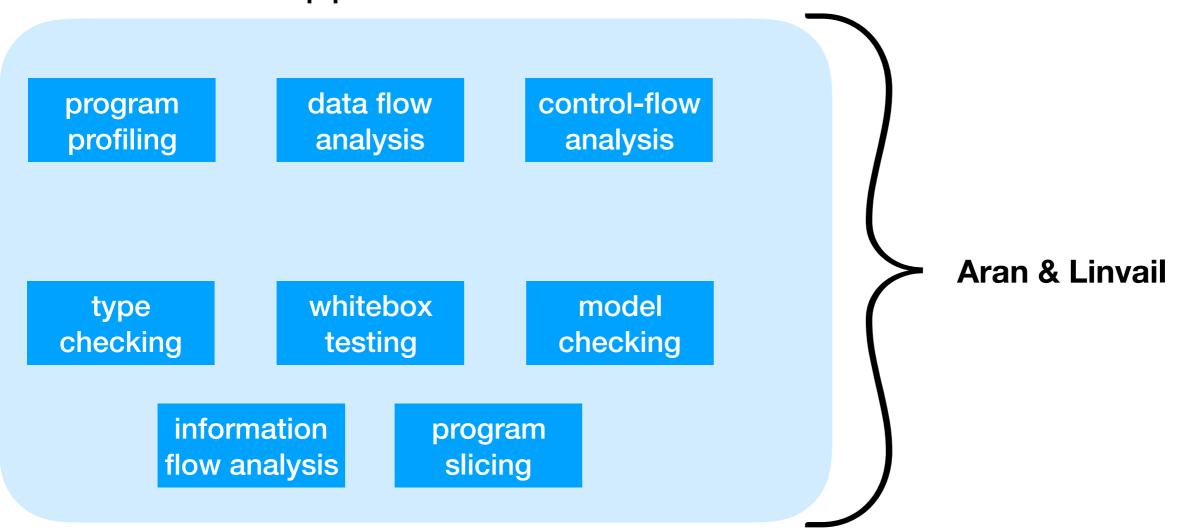

- ✓ Develop custom dynamic analyses for web applications
- √ Tailored to JavaScript
- ✓ Built-in support for external libraries

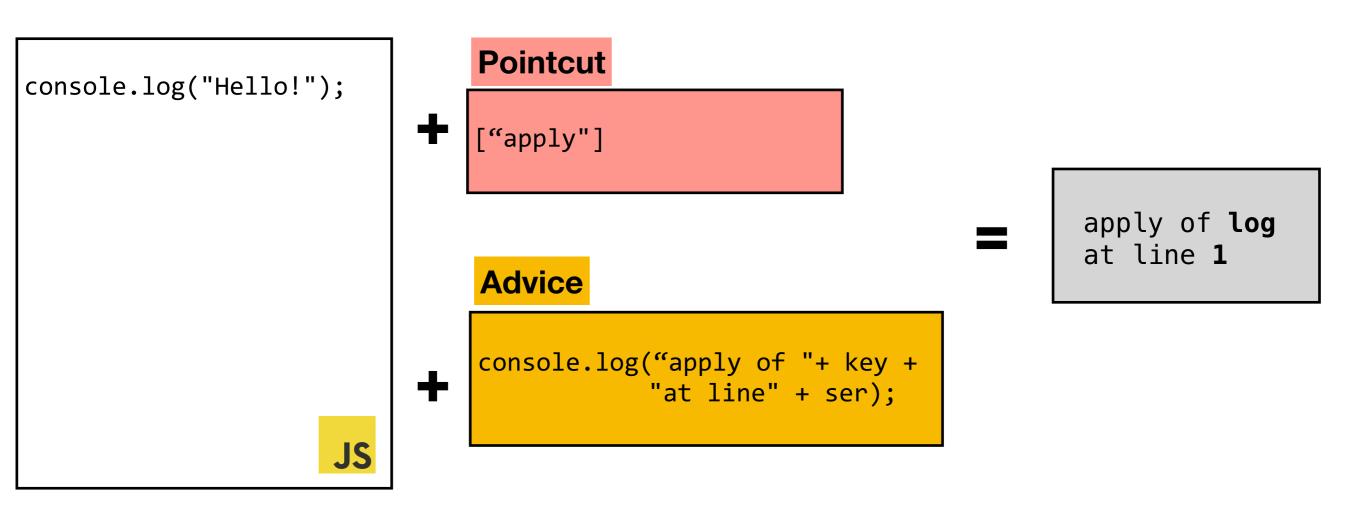

- ✓ Develop custom dynamic analyses for web applications
- √ Tailored to JavaScript
- ✓ Built-in support for external libraries

#### **Pointcut**

apply unary binary eval ...

#### Advice

```
/live/linvail-taint.js [commonjs]
        const Acorn = require("acorn");
        const Aran = require("aran");
        const Linvail = require("linvail");
       const advice = {};
        const pointcut = (name, node) => name in advice;
       const aran = Aran({format:"script"});
        const internals = new WeakSet();
       const callstack = [];
    11 const push = (tag, name, serial) => {
         callstack.push({tag, name, inputs:[], serial});
         // console.log(Array(callstack.length + 1).join("."), tag, name, serial)
    14 };
    15 const peek = () => callstack[callstack.length - 1];
    16 - const pop = () => {
          const {tag, name, inputs, serial} = callstack.pop();
          // console.log(Array(callstack.length + 2).join("."), "pop", tag, name,
    20 global[aran.namespace] = advice;
       global.eval(aran.setup());
        const istainted = ($$value) => $$value.meta;
    23 - const membrane = {
```

**VRIJE** 

**BRUSSEL** 

**UNIVERSITEIT** 

NPM STAT T

- ✓ Develop custom dynamic analyses for web applications
- √ Tailored to JavaScript
- ✓ Built-in support for external libraries

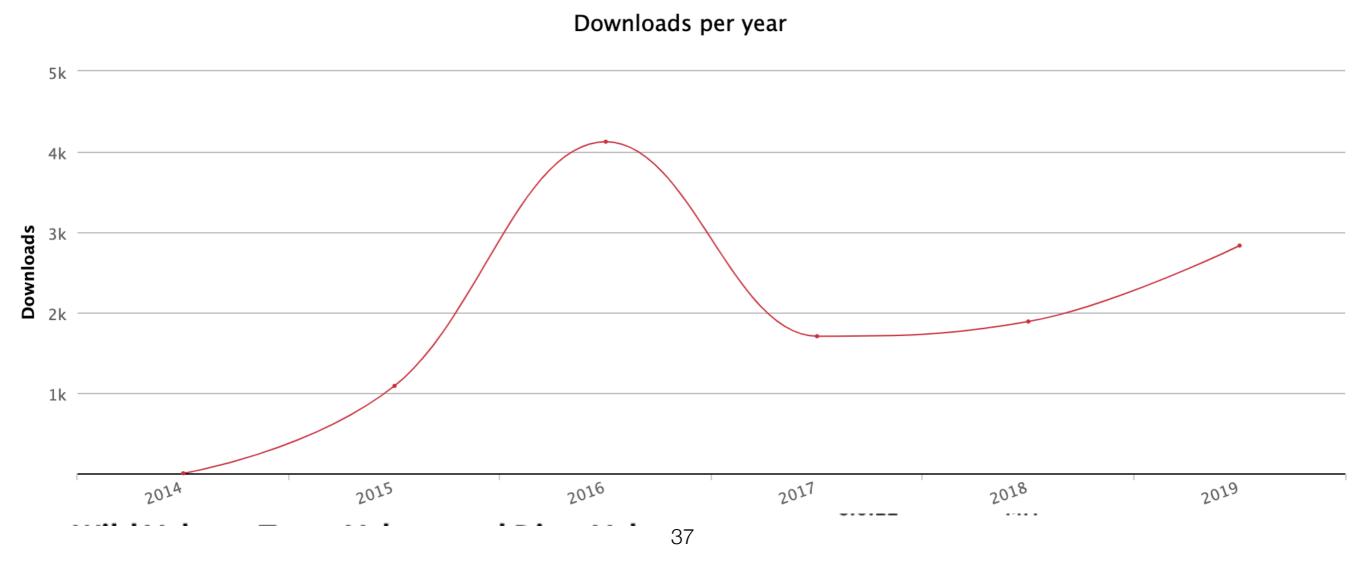

stip.js tierless programming with annotations and recommender system **CScript & SECROs** strong eventual consistency for replicated objects **TIPC** automatically checking advanced web API constraints **Aran & Linvail** dynamic analyses for JavaScript **StackFul** generate test input for web applications **NodeSentry** security framework for NodeJS SGX middleware to support the use of Intel SGX Gavial combine ideas from multi-tier languages with FRP

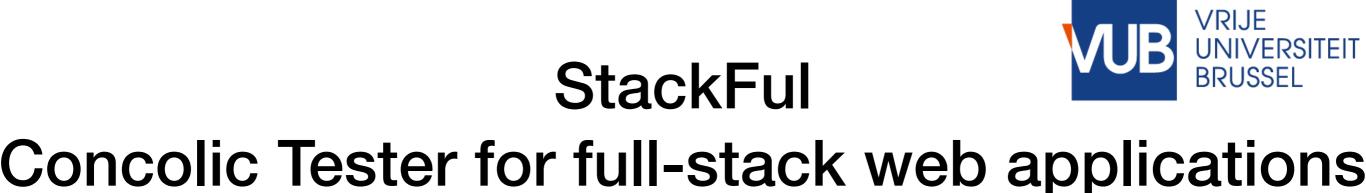

- ✓ Automatically generate test input for web applications
- ✓ Support for event-handlers and client-server interactions
- √ Improves reproducibility of bugs

https://gitlab.soft.vub.ac.be/mvdcamme/JS\_Concolic

stip.js tierless programming with annotations and recommender system **CScript & SECROs** strong eventual consistency for replicated objects **TIPC** automatically checking advanced web API constraints **Aran & Linvail** dynamic analyses for JavaScript **StackFul** generate test input for web applications **NodeSentry** security framework for NodeJS SGX middleware to support the use of Intel SGX **Gavial** combine ideas from multi-tier languages with FRP

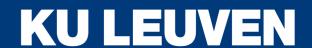

# NodeSentry

- Security framework for Node.js
  - Relies on the membrane pattern to regulate the interactions with third-party libraries
    - Upper-bound policies: policies on the interaction of the application with the library API
    - Lower-bound policies: policies on the interaction of the library with other libraries
- Evaluation has shown
  - Policies can "compensate" for library vulnerabilities
  - Performance impact depends mainly on policy
  - The current prototype implementations is fragile

stip.js tierless programming with annotations and recommender system **CScript & SECROs** strong eventual consistency for replicated objects **TIPC** automatically checking advanced web API constraints **Aran & Linvail** dynamic analyses for JavaScript **StackFul** generate test input for web applications **NodeSentry** security frameworks for NodeJS SGX middleware to support the use of Intel SGX **Gavial** combine ideas from multi-tier languages with FRP

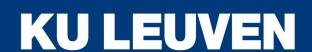

# Infrastructural support for Intel SGX

- Intel Software Guard Extensions is a new ISA extension that enables the execution of security-critical code with a very small Trusted Computing Base
- The project developed a variety of middleware to support the use of Intel SGX
  - Automatically generating secure wrappers for SGX enclaves from separation logic specifications
  - Securely deploying distributed computation systems on peer-to-peer networks
- The project also developed attack tools

stip.js tierless programming with annotations and recommender system **CScript & SECROs** strong eventual consistency for replicated objects **TIPC** automatically checking advanced web API constraints **Aran & Linvail** dynamic analyses for JavaScript **StackFul** generate test input for web applications **NodeSentry** security framework for NodeJS SGX middleware to support the use of Intel SGX **Gavial** combine ideas from multi-tier languages with FRP

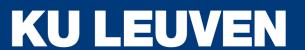

# Gavial

- Gavial is an embedded DSL for web programming in Scala
  - Combines ideas from multi-tier languages with Functional Reactive Programming
  - Integrates with Scala and Scala.js ecosystems
  - Built-in support for Client/Session/Application tiers
  - Realistic handling of distribution (e.g. incremental behaviors)
- Prototype implementation available on github

stip.js tierless programming with annotations and recommender system **CScript & SECROs** strong eventual consistency for replicated objects **TIPC** automatically checking advanced web API constraints **Aran & Linvail** dynamic analyses for JavaScript **StackFul** generate test input for web applications **NodeSentry** security framework for NodeJS SGX middleware to support the use of Intel SGX **Gavial** combine ideas from multi-tier languages with FRP